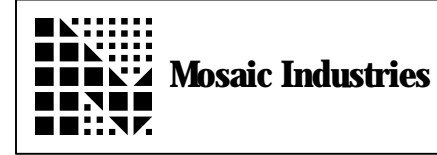

## **Summary**

This program demonstrates how to create a buffered interrupt-based implementation of the primary serial1 port which is supported by the 68HC11's on-chip UART.

## **Description**

An interrupt service routine maintains two buffers (queues) for transmitted and received characters. The standard serial routines KEY, ?KEY and EMIT are revectored to get characters from and put characters into the buffers. This allows multitasking systems to deal with fast serial I/O without losing characters.

TO USE:

simply compile this code and then execute **USE.Q.SERIAL1**

to install the queued serial1 handlers. All high level code routines such as . F. DUMP etc. will work as before, but now using the buffered interrupt-based routines.

To revert to the original serial1 routines, execute: **STANDARD.SERIAL1**

© Copyright 1996 Mosaic Industries, Inc. All Rights Reserved.

Disclaimer: THIS SOFTWARE IS PROVIDED ON AN "AS IS" BASIS, WITHOUT ANY WARRANTIES OR REPRESENTATIONS EXPRESS OR IMPLIED, INCLUDING, BUT NOT LIMITED TO, ANY IMPLIED WARRANTIES OF MERCHANTABILITY OR FITNESS FOR A PARTICULAR PURPOSE.

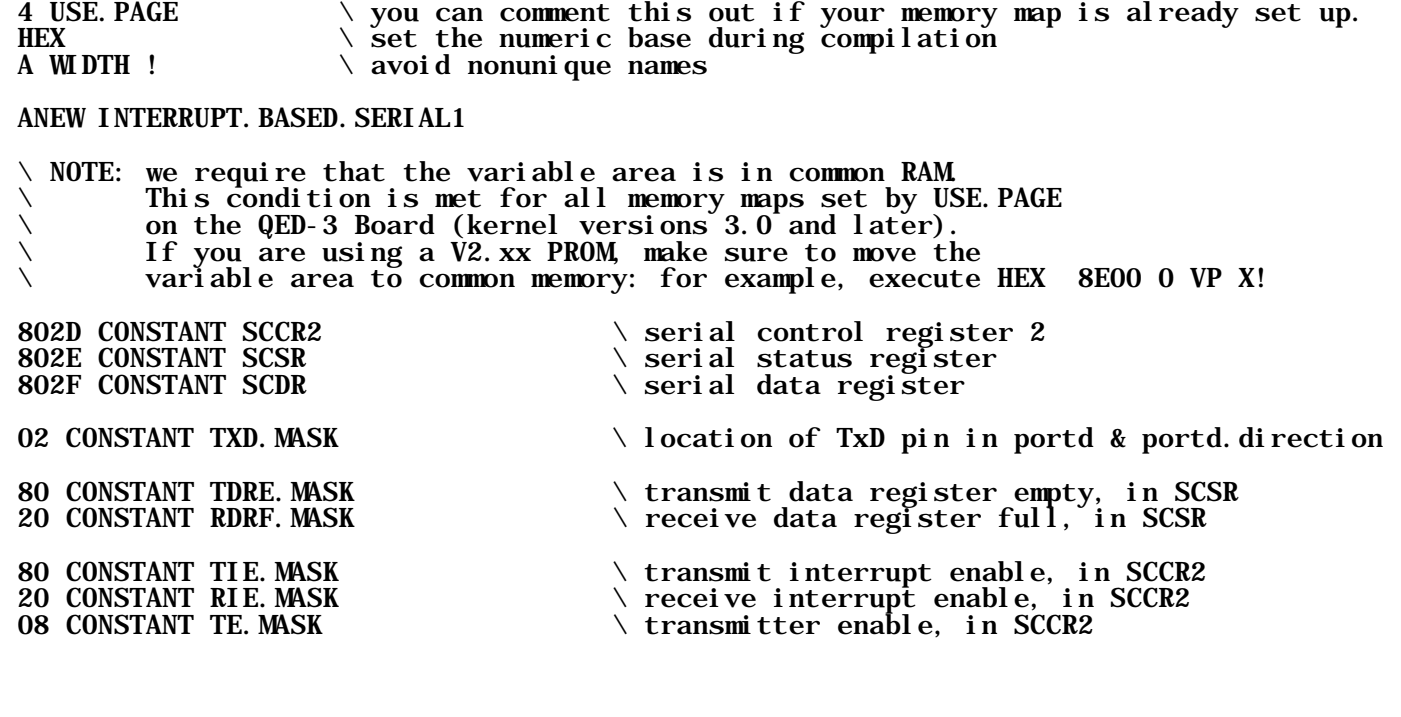

BASE @ DECIMAL  $\setminus$  define buffer sizes in decimal base<br>50 CONSTANT TRANSMIT. BUFFER. SIZE  $\setminus$  you can change this if you want.<br>50 CONSTANT RECEIVE. BUFFER. SIZE  $\setminus$  you can change this if you want. 50 CONSTANT TRANSMIT. BUFFER. SIZE  $\longrightarrow$  you can change this if you want. 50 CONSTANT RECEIVE. BUFFER. SIZE  $\longrightarrow$  you can change this if you want. BASE ! \ restore original base VARI ABLE RECEIVE. BUFFER<br>RECEIVE. BUFFER. SIZE 2- VALLOT  $\setminus$  2- accounts for VARIABLE's 2 allocated bytes VHERE XCONSTANT RECEIVE. BUFFER. END  $\setminus$  points to end+1 xaddr of receive. buffer VARI ABLE TRANSMIT. BUFFER<br>TRANSMIT. BUFFER. SIZE 2- VALLOT  $\setminus$  2- accounts for VARIABLE's 2 allocated bytes VHERE XCONSTANT TRANSMIT. BUFFER. END  $\setminus$  points to end+1 xaddr of transmit. buffer VARIABLE TRANSMIT.HEAD  $\setminus$  pointer to most recent char added to buffer<br>VARIABLE TRANSMIT.TAIL  $\setminus$  pointer to oldest char added to buffer<br>VARIABLE RECEIVE.HEAD  $\setminus$  pointer to most recent char added to buffer VARIABLE TRANSMIT.TAIL  $\longrightarrow$  pointer to oldest char added to buffer VARIABLE RECEIVE.HEAD  $\longrightarrow$  pointer to most recent char added to buffer VARIABLE RECEIVE. TAIL  $\longrightarrow$  pointer to oldest char added to buffer VARIABLE TRANSMIT.IRQ.COMING  $\setminus$  flag; if true, background interrupt will handle next char;  $\setminus$  if false, emit routine must initiate the transmit process CODE SERVICE.TRANSMITTER ( -- )  $\setminus$  called when a char has just finished transmitting and TDRE bit is set \ in SCDR; writes next char to serial port. We disable the \ transmitter interrupt when there are no chars left to be sent. TRANSMIT. TAIL DROP EXT LDX  $\qquad \qquad \setminus X$  points to oldest char to transmit TRANSMIT. HEAD DROP EXT CPX EQ IF,  $\setminus$  if head = tail: no chars left in buffer SCCR2 IMM LDX TIE.MASK TE.MASK OR 0 IND,X BCLR \ disable the xmit interrupt 0 IMM LDD TRANSMIT. IRQ. COMING DROP EXT STD  $\setminus$  clear the flag OD IMM LDAB<br>SCDR EXT STAB SCDR EXT STAB  $\vee$  write char -> serial output port to clr irq flag<br>RTS  $\backslash$  we're done. ENDIF. 0 IND, X LDAB  $\setminus$  B < char<br>SCDR EXT STAB  $\setminus$  write char SCDR EXT STAB  $\overleftrightarrow{b}$  write char -> serial output port  $\setminus$  increment transmit buffer pointer TRANSMIT.BUFFER.END DROP IMM CPX  $\angle$  HS IF,  $\angle$  handle rollover TRANSMIT.BUFFER DROP IMM LDX ENDIF, TRANSMIT. TAIL DROP EXT STX  $\setminus$  save updated tail pointer FFFF IMM LDD<br>TRANSMIT. IRQ. COMING DROP EXT STD  $\setminus$  set the flag: an irq will occur **RTS** END.CODE

CODE SERVICE.RECEIVER ( -- )  $\setminus$  puts received char into buffer and updates pointers<br>RECEIVE. HEAD DROP EXT LDX  $\setminus$  X points to spo RECEIVE. HEAD DROP EXT LDX  $\begin{array}{c} \times \ X \\ \times \ B \end{array}$  scole for newest rcv'd char<br>SCDR EXT LDAB SCDR EXT LDAB  $\setminus$  B  $\leftarrow$  input char<br>0 IND, X STAB  $\setminus$  store input char 0 IND, X STAB  $\setminus$  store input char in buffer INX  $\setminus$  increment receive buffer pointer RECEIVE.BUFFER.END DROP IMM CPX HS IF, \ handle rollover if we're at end RECEIVE.BUFFER DROP IMM LDX ENDIF, RECEIVE. HEAD DROP EXT STX  $\setminus$  save updated head pointer RECEIVE. TAIL DROP EXT CPX<br>EQ IF.  $\setminus$  if head = tail, we have buffer overrun INX RECEIVE. BUFFER. END DROP IMM CPX HS IF,  $\hbar$  handle rollover RECEIVE.BUFFER DROP IMM LDX ENDIF,<br>RECEIVE. TAIL DROP EXT STX  $\setminus$  bump tail, losing oldest char ENDIF, RTS END.CODE CODE SERIAL1.SERVICE ( -- ) \ handles serial interrupt for both transmitter and receiver SCSR EXT LDAA<br>TDRE. MASK IMM ANDA  $\setminus$  if interrupt was because we just xmitted a char... NE IF, CALL SERVICE.TRANSMITTER ENDIF, SCSR EXT LDAA<br>RDRF. MASK IMM ANDA  $\setminus$  if interrupt was because we just received a char... NE IF, CALL SERVICE. RECEIVER ENDIF, RTS END.CODE

: Q.EMIT1 ( char -- )  $\setminus$  A queued version of emit1. Writes a character into the transmit buffer;  $\setminus$  if the transmit interrupt has been disabled, enables it \ and explicitly calls SERVICE.TRANSMITTER  $\setminus$  If transmit interrupt is already enabled, just lets interrupt routine \ take care of the transmission of the character. SERIAL1. RESOURCE GET<br>TRANSMIT. HEAD @ (C!)  $( - - ) \setminus \text{put char in buffer}$ <br>UFFER.END DROP =  $\setminus$  handle rollover TRANSMIT. HEAD  $\odot$  1+ DUP TRANSMIT. BUFFER. END DROP = IF DROP \ drop head TRANSMIT. BUFFER DROP  $\setminus$  replace with start of buf; drop page<br>FNDIF  $\setminus$  rew. head. pointer --  $\setminus$ ENDIF (new.head.pointer -- )<br>BEGIN (new.head.pointer -- )  $(mew. head. pointer - )$ DUP TRANSMIT. TAIL  $@ =$  WHILE E<br>  $\setminus$  if new head would = tail, we must wait<br>  $\setminus$  wait for irq to move tail  $\setminus$  wait for irq to move tail REPEAT<br>TRANSMIT.HEAD !  $\setminus$  update head pointer >ASSM  $\setminus$  save state of global I bit PSHA<br>SEI  $\setminus$  disable irqs<br> $\setminus$  check transmitter status TRANSMIT. IRQ. COMING DROP EXT LDD EQ IF,  $\setminus$  if no xmitter irq is coming... SCCR2 IMM LDX TIE. MASK TE. MASK OR O IND, X BSET \ enable the xmit interrupt<br>CALL SERVICE. TRANSMITTER \ and start the transmission process  $\lambda$  and start the transmission process ENDIF, PULA<br>TAP  $\setminus$  restore prior state of interrupts >FORTH SERIAL1.RESOURCE RELEASE  $\mathbf{\ddot{i}}$ : Q.?KEY1 ( -- flag )  $\setminus$  flag is true if at least 1 char is in the queued serial1 input buffer;  $\setminus$  false if no chars are in the buffer SERIAL1. RESOURCE GET<br>RECEIVE. HEAD @ RECEIVE. TAIL @ <>  $\setminus$  if not=, chars are present SERIAL1.RESOURCE RELEASE  $\cdots$ ;

: Q.KEY1 ( -- char )  $\setminus$  waits (if necessary) for receipt of char from queued serial1 \ and places char on data stack. SERIAL1.RESOURCE GET BEGIN RECEIVE. HEAD @ RECEIVE. TAIL  $\omega = \sqrt{if} =$ , no chars are present WHI LE<br>PAUSE  $\setminus$  wait and pause until chars come in REPEAT RECEIVE. TAIL  $\circ$  DUP (C $\circ$ ) SWAP ( -- char\tail.ptr ) 1+  $\sqrt{\text{inc buffer}}$  buffer pointer<br>DUP RECEIVE. BUFFER. END DROP =  $\lambda$  handle rollover DUP RECEIVE. BUFFER. END DROP =  $\text{IF}$ DROP  $\setminus$  drop prior pointer<br>RECEIVE. BUFFER DROP  $\setminus$  replace with buf st  $\Diamond$  replace with buf start; drop page ENDIF<br>RECEIVE. TAIL!  $\setminus$  save updated pointer SERIAL1.RESOURCE RELEASE  $\mathbf{\ddot{i}}$ \ \*\*\*\*\*\*\*\*\*\*\*\*\*\*\*\*\*\*\*\*\* SET IT ALL UP \*\*\*\*\*\*\*\*\*\*\*\*\*\*\*\*\*\*\*\*\*\*\*\*\*\*\*\*\*\*\*\*\* : INIT.SERIAL1.BUFFERS ( -- ) TRANSMIT. BUFFER DROP TRANSMIT. HEAD !  $\setminus$  pointer to most recent char added TRANSMIT. BUFFER DROP TRANSMIT. TAIL !  $\setminus$  pointer to oldest char added TRANSMIT. BUFFER DROP TRANSMIT. TAIL ! RECEIVE. BUFFER DROP RECEIVE. HEAD!  $\setminus$  pointer to most recent char added<br> $\setminus$  pointer to oldest char added RECEIVE. BUFFER DROP RECEIVE. TAIL ! ; : USE.Q.SERIAL1 ( -- ) \ revectors KEY, EMIT, and ?KEY in the currently active task  $\setminus$  to use the queued serial 1 routines.  $\setminus$  Initializes the queued serial1 buffers and pointers.  $\Diamond$  enables the serial receiver interrupt; the transmitter interrupt \ will be enabled when the first character is sent. \ This routine GLOABALLY ENABLES INTERRUPTS!  $\setminus$  Use the standard BAUD1.AT. STARTUP routine to set the baud rate;  $\setminus$  the default is 9600 baud. INIT. SERIAL1. BUFFERS<br>0\0 SERIAL1. RESOURCE X! 0\0 SERIAL1.RESOURCE X! \ init resource variable<br>TRANSMIT.IRQ.COMING OFF \ \ transmitter is initial  $\setminus$  transmitter is initially off TXD. MASK PORTD SET. BITS TXD. MASK PORTD. DIRECTION SET. BITS  $\setminus$  default for txd = output high CFA. FOR Q. EMITI UEMIT X!  $\setminus$  now revector serial routines CFA.FOR Q.KEY1 UKEY X! CFA.FOR Q.?KEY1 U?KEY X! CFA. FOR SERIAL1. SERVICE SCI. ID ATTACH  $\longrightarrow$  set up interrupt service routine TIE.MASK SCCR2 (CLEAR.BITS) \ disable transmit interrupt RIE.MASK SCCR2 (SET.BITS)  $\qquad \qquad$  enable receive interrupt ENABLE. INTERRUPTS  $\qquad \qquad \qquad \qquad$  globally enable irqs  $\mathbf{\ddot{i}}$ 

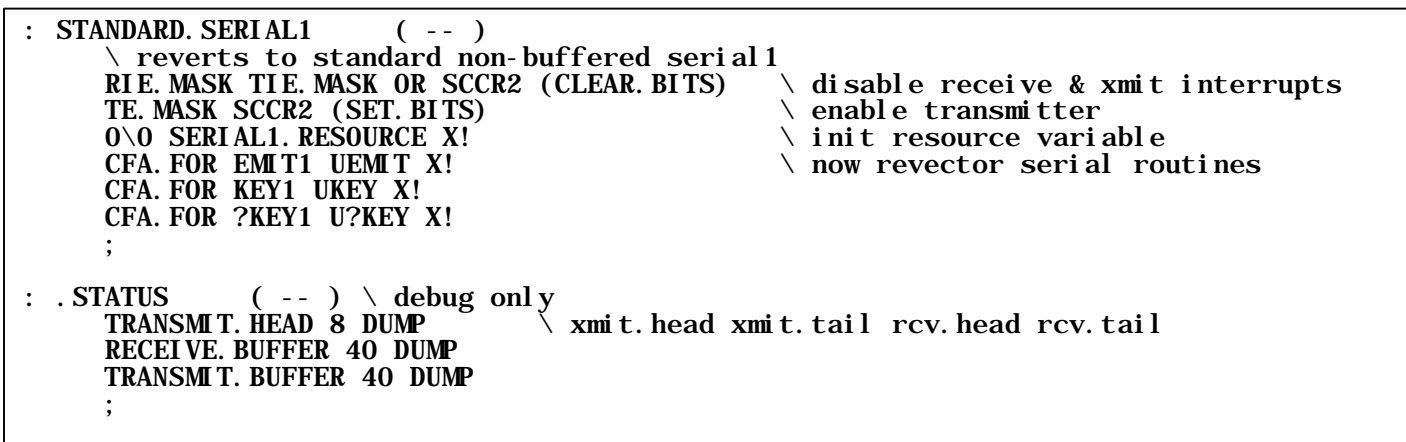

The information provided herein is believed to be reliable; however, Mosaic Industries assumes no responsibility for inaccuracies or omissions. Mosaic Industries assumes no responsibility for the use of this information and all use of such information shall be entirely at the user's own risk.

## **Mosaic Industries**<br>A 94560 Telephone: (510) 790-8222

**5437 Central Ave Suite 1, Newark, CA 94560 Telephone: (510) 790-8222 Fax: (510) 790-0925**